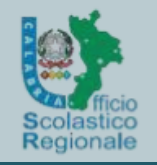

ISTITUTO PROFESSIONALE di STATO Servizi per l'Enogastronomia e l'OspitalitàAlberghiera "S. Francesco di Paola" PAOLA

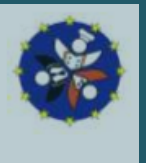

# Corso di Formazione Neoassunti a.s. 2018/19

# Nuove risorse digitali e loro impatto sulla didattica

Esperto/facilitatore: Prof.ssa Rosa Marincola

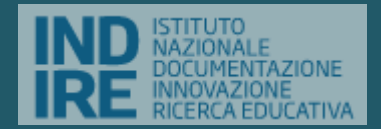

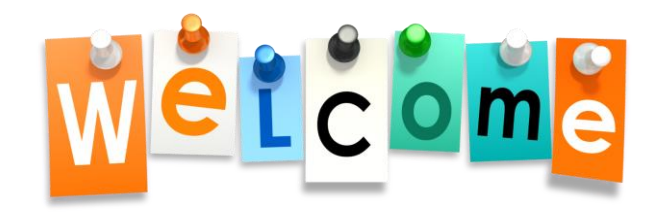

*«…I sistemi d'istruzione oggi devono preparare per lavori che non sono stati ancora creati, per tecnologie che non sono ancora state inventate, per problemi che ancora non sappiamo che nasceranno….»* 

Andreas Schleicher , vicedirettore per l'educazione dell'OCSE e direttore del programma OCSE - PISA

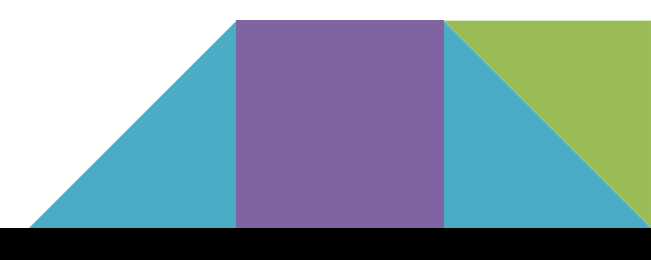

# Normativa

### [01/01/1948](http://icbernareggio.it/leggi/costituzione.pdf)

### **Costituzione della Repubblica Italiana**:

**Art. 3.** Tutti i cittadini hanno pari dignità sociale e sono eguali davanti alla legge, senza distinzione di sesso, di razza, di lingua, di religione, di opinioni politiche, di condizioni personali e sociali. È compito della Repubblica rimuovere gli ostacoli di ordine economico e sociale, che, limitando di fatto la libertà e l'eguaglianza dei cittadini, impediscono il pieno sviluppo della persona umana e l'effettiva partecipazione di tutti i lavoratori all'organizzazione politica, economica e sociale del Paese.

[La Legge n. 107 del 13 luglio 2015](http://www.gazzettaufficiale.it/eli/id/2015/07/15/15G00122/sg) <http://www.edscuola.it/archivio/norme/> <http://icbernareggio.it/leggi/>

# Alcune considerazioni…

La rivoluzione tecnologica in atto non può non interessare la scuola.

La scuola e la didattica sono oggi oggetto di profondi cambiamenti legati alla rivoluzione digitale ma anche all'affermarsi di nuove metodologie didattiche e di nuove forme di apprendimento.

Cambia il contesto dell'insegnamento in aula, da frontale e nozionistico a interattivo e sociale.

Nascono nuove didattiche che favoriscono la creatività, la ricerca, la scoperta, la sperimentazione, il coinvolgimento e la motivazione degli studenti, con un nuovo ruolo, tutto da inventare, degli insegnanti.

### **Criteri di Selezione delle App**

Oriteri per Risordare: le App che sono adette allo stadio Ricordare/ migliorano Fabilità dell'utente di definire termini, identificare fatti, o richiamare e localizzare informazioni, Molte App educative rientrano nella fase filicordarei dell'apprendimento. Esse richiedono a citi le utilizza di scecilere una risposta de una lista, trovare collegamenti e mettere in sequenza contenuti o inserire risposte.

ä2

Criteri per Capire: Le App che sono adatte allo stadio "Capire" consentorio allo studente di spiegare idee o concetti. Le App per la comprensione non si limitano alla selezione di una risposta folustati a presentano un modello più aperto per riamuntere contenuti e tradurre significat.

Criteri per Applicare: Le App che sono adate allo stadio Vipplicate" consentono allo studente di dimostrare la propria abilità nell'implementare processi e matodi accres. Esse evidenziano anche la capacità di epplicare concetti in contest inusuali.

Criteri per Analizzare: Le App che sono edette silo stadio fúnalizzare" migliorano la capacità di chi le use di distinguere tre dievante ed inflevente, stabilire relezioni e riconoscere Forgenizzazione dei contenuto.

Oriteri per "Valutare": Le Ago che sono adatta allo stadio "Valutare" migliorano la capacità dell'utente nel piudicare materiali o metodi sulle base di criteri autodefiniti o eterodefiniti. Esse alutano lo studente a giudicare l'efficabilità, l'accuratezza, la quellté e l'efficecie del contenuti ed el plungere a decisioni ponderate.

Criteri per Creare: Le Ann che sono adade allo stadio "Creave" consentorio allo student di penerare idee, gianificare propetti e creare prodotti.

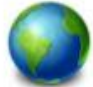

Il Primo Progetto di traduzione della Ruota Padagogica

Per Il 2018 sono programmate 30 Inque. Per le ultime lingue, vedere bit ly/ianguageproject

### In piedi sulle Spalle dei Giganti

Questa ruota delle Tassonomie, senza le Agg. si trove per la prima volta sul alto web di consulenze. educative di Paul Monking miministratival: Questa ruola fu create da Sharon Ardey e fu un adatamento dell'adaltamento di Bloom (1958) ad opera di Kalhwhol a Anderson (2001). L'idea di adeguario ulteriormente per l'iPad nale V2.0 e V3.0 al deve a Kathy Schrodk sul suo sito web Eleanth Agos, Nella V.4.01 Criteri di Selezione della Aggia baseno sull'eccellente articolo in salizarti in Edulopia di Diene Darrow, La V.S.O della Rudia Padagogica, ha una lata piccale di Verbi di Azione basati sull'infografica " Biogra's Olgital Texonomy Verba" pubblicata da Giobaldizanioro, apparao per la prima volta in "Biogra"a Distal Tesoriams Varba for 21st Century Students' auf blog Teachthought.

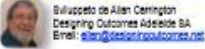

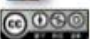

La Ruese Padagogica by <u>Allan Carreggo è sono losves Crustin</u><br>Cammara Amibuton-nenCammarcial-Starabilia d.C. Insenatoria<br>License, Basara su un lavoro in <u>bro-Vimeri son biognabio</u>g.

### La Ruota Padagogica<br>TA V5.0 Apple iOS http://bit.lv/PWITAV5 La Versione Android può essere scaricata dal sito "In

Modello SAMP

**Lucidade Vicen** 

**Tegnatius** 

Manca

muna

er we

**Professor** 

Ricordare

INIZIA OUI

Attribut del laureati

**Philo Socia** 

Concezioni educative co

Include

- Caratiere

Casacha

**Ani: 20 Ang 7** 

**Flurried** 

Annunci

Grafić

Diagrammi

Modia mash sip

Fogli allatinonio

**Report Follow** 

Introduzioni, concresso

в

America **Litrophano** 

Considerate di

88

ø Fost

h.

**Listens** 

Grenski diato.

**Linear del** 

organise Discutere & Costruzione di

**Glorité Quintest** 

Lothers

**Fatt (Bustrations is)** 

parelo o concelli

**AVAILING** 

Markeys in contrasto

Анассано Сивероплано

Annotare Contrassegnare

plegare Disasticure

**Bottoscrivers Stinsen** 

**Circulation Exterplane** 

Visite Reportpare

**Vestphelare Requiress** 

Ponthesare giornalmente

**Glerin Predire**, presagire

**Riggiavesoro** 

Waa

Presentazioni Biradazioni

**Farmers Form** 

**Maghine** 

Ω.

Collogal Interviste Southern

Raccolta di ritagli Raccolte

**Jack** 

**Australian Commercial** 

**SERVICE** 

Combere Implementare

Писохране Свидуала, изборите

Mosivare, espons Operare Dimosivare/

seguire Calcolate Sception Presentare

saare, stobilite Spiegers Intervistans

Diochi di ruoto

Prestagent

Guidean Condividers Dempara

12,00

**Users** 

**Sagrammi** 

Disti

Animagioni

Cattura di schemi

ostrum Completere Spermanture Scanding Modifiche

Calcolare Applicare Twittern

AS Recogners Booning & Centricioni

Directivers statustion

C

Genuard

**Board a grantole** 

Blooding Northurs

**CB arts falsed** 

**Show & Inco** 

(Moultare a day

**UIT WAT** 

Colegone

Selectorizine

Diario/giamale

Elistation

Arrestation.

**Saltagarizing** 

*<u>phistrateries</u>* 

Metalore

**Post** 

**Kaiman** 

Bay

**Note 5** 

Bands origins

Puzzles Fotografie

**Distribution** Maspe

Libra

Elichulla Dibatti

a Bookern

Correktrieri n.

**Philips Politi** 

**Dealers** 

**THE ENERGY** 

arasi<br>Baix

**Partie** 

 $\sqrt{2\pi\omega_{\rm eff}}$ 羉

**ARTS** ïв.

ders.

**Translate** 

**BEER** 

assistant

**Borackad** 

m

P.

KO.

Lio audi

**Bus** 

ø

 $843$ 

G

**Birthda** 

Đ

198

**Trad** 

Guagle<br>Province **FRIGGIN** 

M.

**Blacker** 

81

**TIME Sufficial** 

**ATANAN** 

KD.

**AMP** 

Memorizzaniana Super

Flash Cards Durintisms

**Hartford Hold of City** 

looglate foetcare. Memorizzare Michiamore?

Si Google) Denominate Collegare in rela

**Reporter Recognize** 

Silvane Dire

**Schiarrero Country Roome** 

**Esorcitazione** 

**e** protice

plicare Classificare Crain

petero Viaualizzaro Centura

eatrivers Platone Salezionare

**Johnse Assolare Associate** 

**COTOR Everyons** 

Bing

Programme Presentazione

mbs/TV restaurable

Programmant Adulture

**Bassau** 

aPub o iBook

**Presentazione** 

gicca Company Collaboration Modeling

**Scrivage Concessive Filmours Greating** 

Modificare Integrare Products Conducts

**Engele Stream Company Papieare Fortund** 

Friendale Publishers 31 800

п

Corolary Sirvaro

Attribuiro, ascrivere nierira Separari -

Calegorizzere Classificate Companies

The first of the control of the control of the control of the control of the control of the control of the control of the control of the control of the control of the control of the control of the control of the control of Olscriminare Melters a contrasto

Grafici e raceda

Pubblistate Colombia

Quasticrest

Bau didall

Witnestown

Margazione

Programma

 $\bullet$ 

Chash

a. **Turn** 

讍

Nuovo gippa

Fere un videoblog Daciamare

di fumetti

Canassa

Furnishi

www.

Namulone Rap

Mod/Son di

Critical

Commerciate

createlers Waters

**Considerare Sperimentare** 

obspare in rete Criticare,

Conviveere Discutere /

Directore Controllare

**Mitutaro Conventara** 

Interdent endnotti

Greeksine koolicoste

**Moderare Begriere** 

FEERED RAILFURNA

Predire, profigurant

dealers Glossficers

Förbiddarer:

EIVERSSTAN

Links at controllo

**Mappe mental** 

Compandi

Report

Sostaners Porsuedere

**US MEN** 

**Sym Roy Cramb** 

grands

疅

Fasebase

Street.

**Renderation** 

**Revisiona** Rota

**Modernmene** 

tootesi Insagina

**Matino Orica** 

*<u>Discover</u>* 

**DOTSAWANS** 

Processe

 $0045040$ 

**Axivi alement** 

*<u>PERSONAL</u>* 

**A Shramna** 

**SERVIN** 

**Handsvilling Castlinate** 

œ

Simulazione

AutovakAazione

Receiversidents

**Closene** 

Interventi nei for

 $\mathbf{e}$ 

Witnias!

**Britain** 

О

**FB Massenger** 

O

Gospier Qualificant TCD

**Chalyfies Qualifyin** 

G

 $\mathbf{Q}$ 

**Burnings** 

**Total** FALL

÷  $\Omega$ 

Θ

**North** Canterena

賱

œ

**Fills** 

**Turas** 

**Stands Bases:** 

ο

Flamake

Ga 15 **CONTRA DIAMA** 

**United** Edmond Class Ser

**OF** 

**Allen** 

support of Excellence", al link sopraindicato

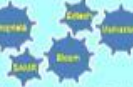

Utilizzare al meglio la Ruota

o themheppun ib sires any amos sistes! reviewed interconnessi per controllere shotsstepova lo sest allab chremergeent a quella di Impiementazione.

correntemento di edereccio leb orocorre Docome costantemente rivisitare cose corrie esca, responsabilità e cittadinanza. Chiedeteul come "sembrere" lo studente dopo questa esperienza di apprendimenti per es. Cosa lo fara sentorare vincente agil copy degli altri? Chiedetevi: "Come tutto s effeup stesup arcopus olocat sito dic **CROSSING** 

L'ingranaggio della Motivazione: Chiedetevi: " Come tutto cio che costruisco ed insegno da a colui che apprende sabnomia, dedicinarza e scopo?

propettere gli objettivi di apprendimento che regolurgiono il pensiero di ordine più elevelo. Provete e reggiungere eimeno un oblettivo per ogni categoria. Solo dopo di cio sarete pronti per un incremento delle ternologie.

pedepople<sup>n</sup> le App sono solo supperimen derostene di migliori e combinistane di udiuna in una sequenza di apprendimento. L'ingranaggio del lilogitlio SAMR: 4 Come userate le tecnologie che evele scelto?" **Man Carrington** 

### Riconoscimento ringraziamento a:

Maria Cristina Bevilacqua per la traduzione in Raliano. Maria Cristina insegna all'Istituto di Istruzione Superiore di Ceccano (FR), Italia ed é una Formatrice/Aggiornatrice.

Per maggiori risorse in Italiano visiti il blog: http://bit.ly/padagogica

Per una visione più dettegliata di come funzioni la Ruota Pedegogica visiti il post "The Padagogy Wheel - It's Not About The App, it's About The Pedapogy' sul Blog TeachThought http://bit.iy/aboutpedagogy

Padagogica

L'Ingranaggio della Proprietà: Questo è li

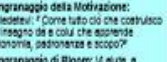

September U tradition oispanaranch J.

.<br>L'ingranaggio della Teonologia:<br>Chiedelevi: "Come suo servire alle mia

elenozuni alienscoil

Le nuove pratiche 'scolastiche' e formative sono facilitate dalla [pervasità](http://www.solotablet.it/blog/mercato-tablet/2013-una-presentazione-sul-futuro-del-mobile) [delle](http://www.solotablet.it/blog/mercato-tablet/2013-una-presentazione-sul-futuro-del-mobile) [nuove](http://www.solotablet.it/blog/mercato-tablet/2013-una-presentazione-sul-futuro-del-mobile) [tecnologie](http://www.solotablet.it/blog/mercato-tablet/2013-una-presentazione-sul-futuro-del-mobile) e da una nuova generazione di nativi digitali che hanno sviluppato negli ultimi anni nuove forme di relazione con la tecnologia, grazie a Internet, ai social network, ai dispositivi mobili (cellulari, iPad, smartphone, console di gioco e tablet) e alle applicazioni Mobile.

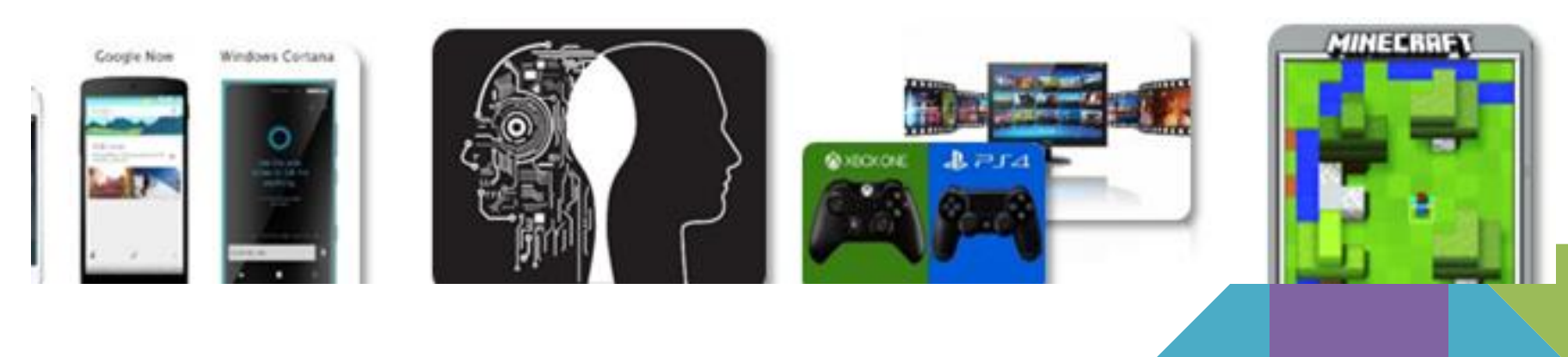

"Le tecnologie possono essere viste come veicoli. Oppure come ambienti di formazione dell'esperienza e della conoscenza.

Nel primo caso il loro apporto alla formazione sarà puramente strumentale: permettono di risparmiare tempo (e talvolta denaro), ma non incidono sulla qualità culturale dell'insegnamento e dell'apprendimento.

Nel secondo caso il ruolo che svolgeranno tenderà ad essere ben più impegnativo, anche e soprattutto sul piano epistemologico".

Da Sintesi Commissione Saggi, 13.5.1997

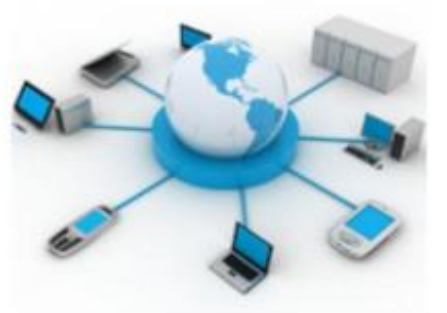

# **COSA INTENDIAMO PER COMPETENZE DIGITALI?**

 "*La competenza digitale consiste nel saper esplorare ed affrontare in modo flessibile situazioni tecnologiche nuove, nel saper analizzare, selezionare e valutare criticamente dati ed informazioni, nel sapersi avvalere del potenziale delle tecnologie per la rappresentazione e soluzione dei problemi e per la costruzione condivisa e collaborativa della conoscenza, mantenendo la consapevolezza della responsabilità personale, del confine tra sé e gli altri e del rispetto dei diritti/doveri reciproci". (Calvani et al., 2008 e 2010)*

# [Competenze del XXI secolo](https://www.youtube.com/watch?v=-X-HiVKMFIY)

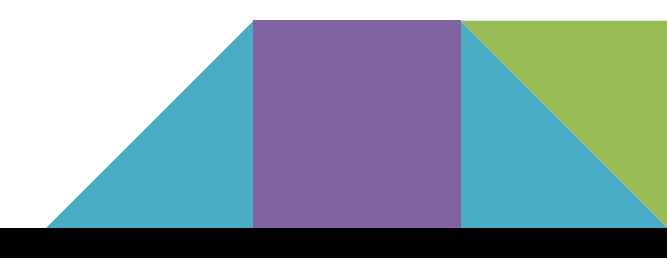

### **LE QUATTRO DIMENSIONI DELLE COMPETENZE DIGITALI**

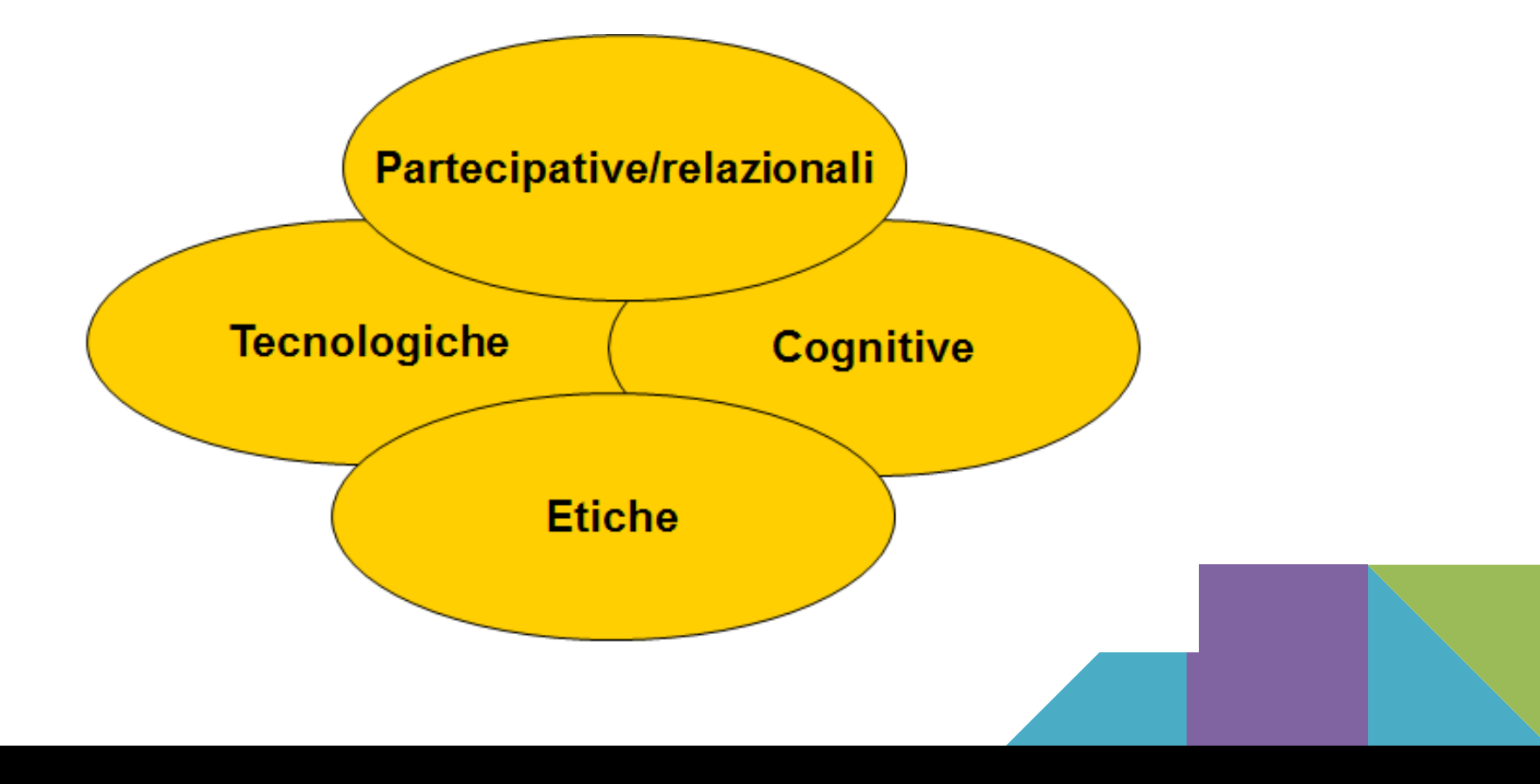

# **Competenza partecipativa**

**Comprendere l'importanza di entrare a far parte di una Comunità di Pratiche on-line, anche a livello professionale, operando attivamente con i social software.**

**Intelligenza sociale (Goleman); Intelligenza rispettosa (Gardner); Evoluzione della "social presence".**

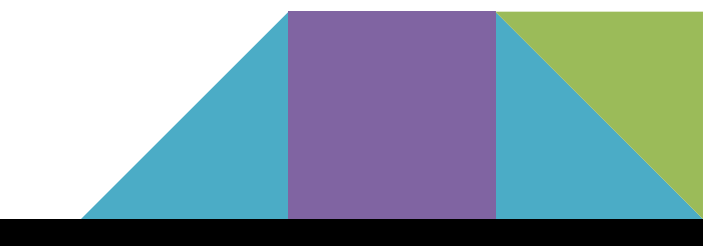

# **Competenza tecnologica**

**Utilizzare gli strumenti ed i software per cercare, creare e presentare le informazioni in modo efficiente attraverso i supporti e i canali più adeguati;**

**gestire con flessibilità la scelta delle tecnologie disponibili; sperimentare quelle innovative.**

# **ATTEGGIAMENTO DI APERTURA E CURIOSITÀ**

# **Competenza cognitiva**

Valutare e selezionare le informazioni per non subire passivamente *l'information overload;*

riflettere sulle strategie di ricerca adottate e valutare l'autorevolezza delle fonti *(intelligenza critica - Gardner);*

saper aggregare in modo significativo i flussi a cui si è connessi nella Rete *(intelligenza sintetica - Gardner).*

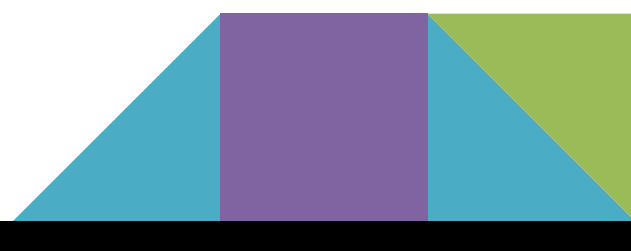

# **Competenza etica**

Rispetto della netiquette, delle regole e delle persone della comunità di cui si fa parte.

Stima e fiducia reciproca fra i membri;

protezione della propria ed altrui identità virtuale;

rispetto della privacy uso informazioni on-line.

**Darcy DiNucci, un consulente in architettura dell'informazione, ha coniato il termine "Web 2.0" nel suo articolo del 1999,'Fragmented Future':**

*"Il Web che conosciamo ora, che carica in una finestra del browser schermate essenzialmente statiche, è solo un embrione del web a venire. I primi barlumi del Web 2.0 stanno cominciando ad apparire, e ci sono appena iniziando a vedere come questo embrione si potrebbe sviluppare. Il Web non sarà recepito come schermate di testo e grafica, ma come un meccanismo di trasporto che attraverso l'etere renderà possibile l'interattività".*

**Tim O'Reilly divulgò il termine Web 2.0 in una conferenza sui concetti Web di nuova generazione nel 2004.**

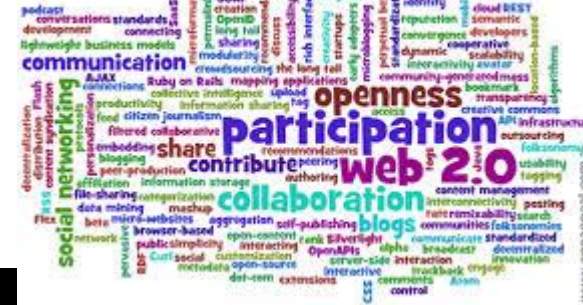

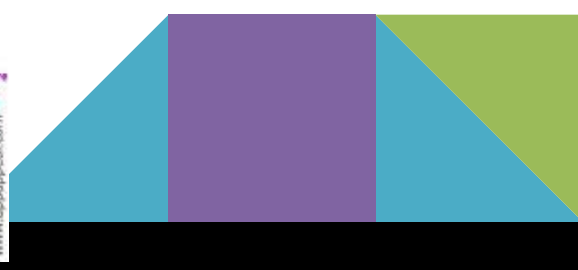

**Lo scopo principale di questo corso è quello di suggerire strumenti del web 2.0, esplorarli e riflettere su come si potrebbero integrare in modo creativo durante le lezioni in classe.**

**Le risorse sono state classificate in 3 macroaree:**

**1. Strumenti di comunicazione 2.Strumenti per la collaborazione 3. Strumenti creativi**

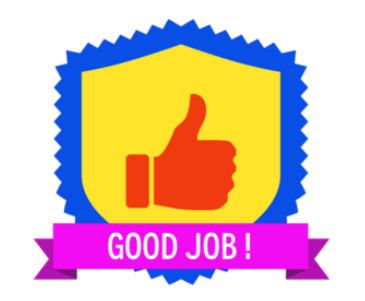

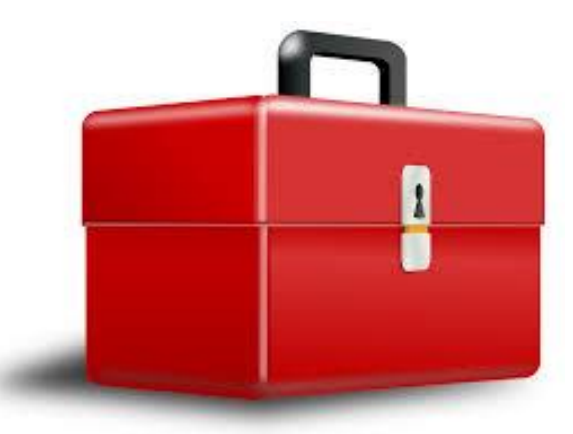

# <https://rosamarincola.blogspot.it/>

[Link per l'ebook](https://drive.google.com/file/d/0B2VBC-qpaQ2BZzJxRHdzWUVMc0k/view)

Risorse per i docenti [http://www.scuolavalore.indire.it/](http://www.scuolavalore.indire.it/superguida/didatec/) [superguida/didatec/](http://www.scuolavalore.indire.it/superguida/didatec/)

### **Matematicamente.it**

**Pasquale Cozza** Rosa Marincola **LA BUSSOLA PER IL DOCENTE** Software gratuiti e risorse online per la didattica laboratoriale

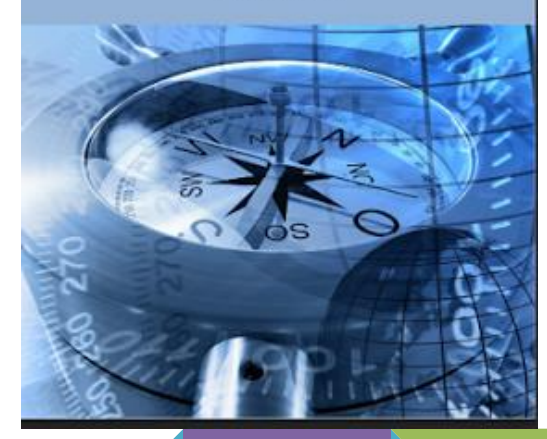

### **Modulo 1 - Strumenti di comunicazione**

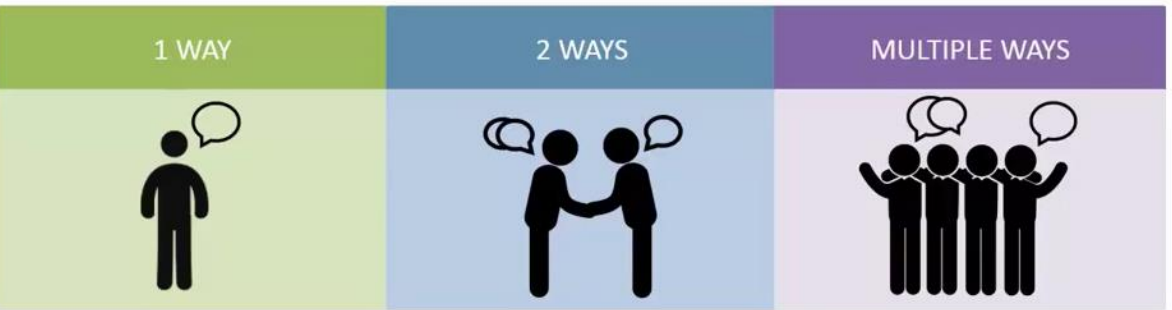

Quando un utente vuole condividere informazioni e non ricevere le risposte, è una comunicazione unidirezionale.

Strumenti Web 2.0, come **[Google](https://sites.google.com/) [Sites](https://sites.google.com/)** possono aiutare gli insegnanti a presentare e condividere le informazioni, per lo più, video, testo e immagini, con la creazione di siti web. **[Podomatic](https://www.podomatic.com/login)** è un altro strumento Web 2.0 che permette la presentazione e la condivisione di file audio. **[Feedly](https://feedly.com/i/welcome)** come strumento di RSS (Rich Site Summary) che organizza i contenuti in base alle aree di interesse suggerite. Questi strumenti del Web 2.0 forniscono una comunicazione a senso unico, in cui le informazioni sono fornite dal creatore, e non v'è alcuna specifica interazione con gli utenti.

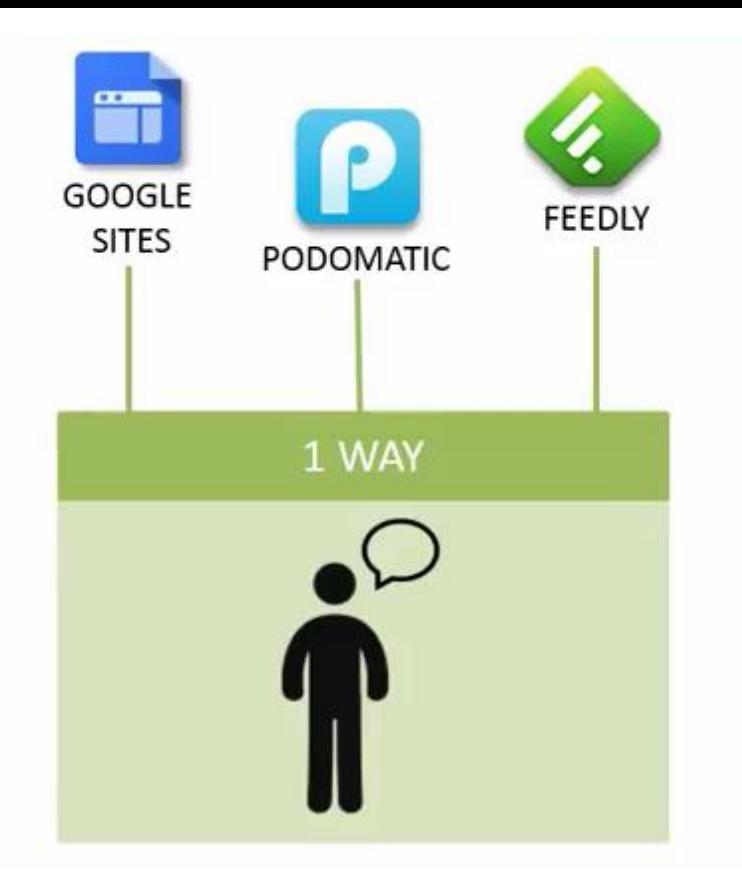

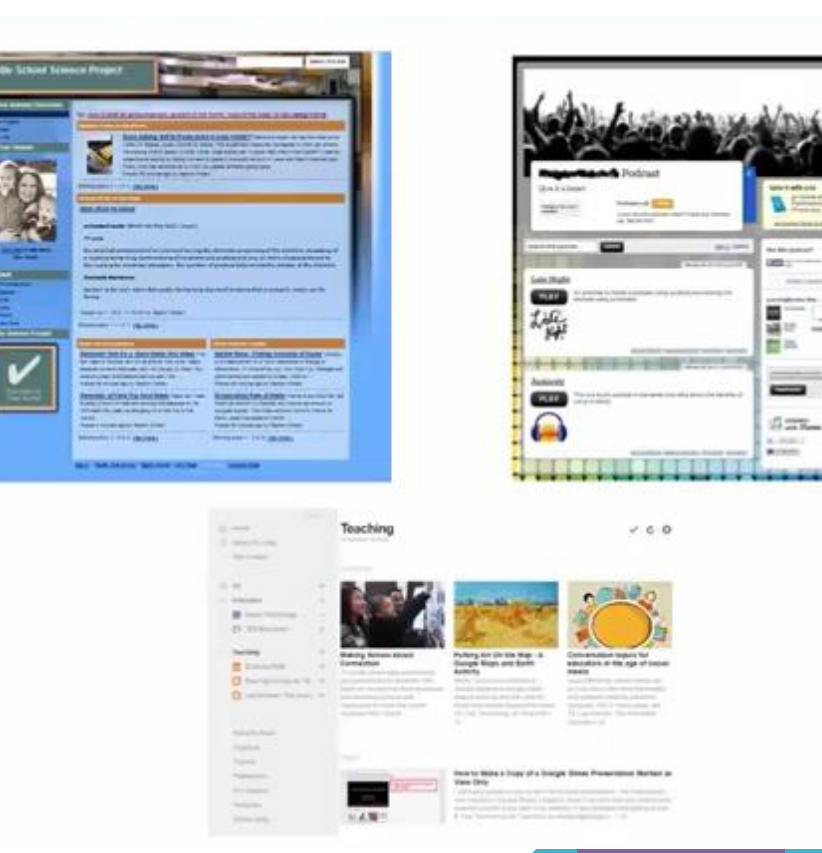

**Call call** 

**BARBARAS** 

**CHECK** COMMIT

**CONTRACTOR** 闘工

 $\frac{1}{2}$ 

 $0 - n$ 

**K-RACI** Writers:

 $=$ 

and service.

 $\frac{1}{2} \sum_{i=1}^{n} \frac{1}{2} \sum_{j=1}^{n} \frac{1}{2} \sum_{j=1}^{n} \frac{1}{2} \sum_{j=1}^{n} \frac{1}{2} \sum_{j=1}^{n} \frac{1}{2} \sum_{j=1}^{n} \frac{1}{2} \sum_{j=1}^{n} \frac{1}{2} \sum_{j=1}^{n} \frac{1}{2} \sum_{j=1}^{n} \frac{1}{2} \sum_{j=1}^{n} \frac{1}{2} \sum_{j=1}^{n} \frac{1}{2} \sum_{j=1}^{n} \frac{1}{2} \sum_{j=1}^{n$ 

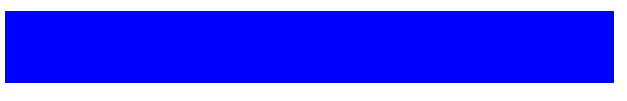

Nella comunicazione a due vie, un utente può condividere le informazioni come ricevere risposte da altri. C'è un'interazione bidirezionale in questo tipo di comunicazione.

Per esempio, un insegnante può utilizzare un sondaggio o un sondaggio incorporato nella sua presentazione di classe, utilizzando lo strumento Web 2.0 **[sondaggio](https://www.polleverywhere.com/)** pubblico [\(https://kahoot.it/\)](https://kahoot.it/). Gli studenti possono di rispondere individualmente, utilizzando i loro dispositivi mobili come telefoni cellulari. Il sondaggio può essere visualizzato direttamente nella presentazione così l'insegnante e gli studenti possono visualizzare un feedback immediato. Altri strumenti di Web 2.0 che consentono la comunicazione a due vie sono **[blogger](https://www.blogger.com)** e strumenti di

posta elettronica, come **Yahoo Mail, Gmail o Microsoft Outlook.**

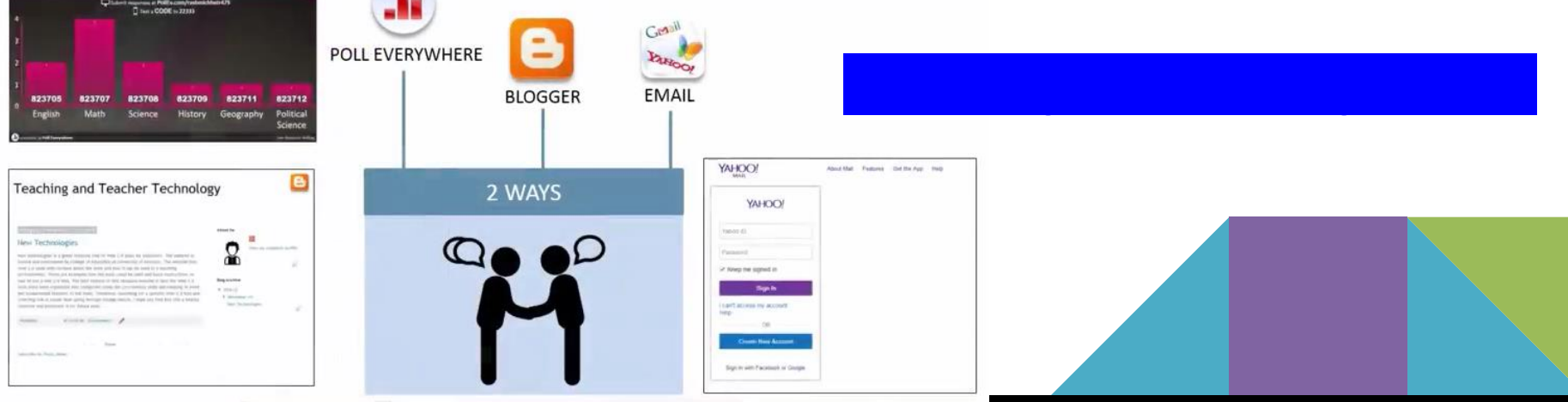

Quando più di due persone vogliono stabilire una comunicazione bidirezionale, la comunicazione potrebbe essere in tempo reale o asincrona. Ad esempio, gli studenti che comunicano su una questione potrebbero utilizzare un forum di discussione online come **[BoardHost](http://broadhost.co.za/network/)** o un sistema di videoconferenza su **[Skype](https://www.skype.com/tr/)** in modo da poter discutere di un progetto contemporaneamente. Alcuni degli altri strumenti Web 2.0 che supportano la comunicazione multipla sono **[Google](https://hangouts.google.com/?hl=tr) [Hangout](https://hangouts.google.com/?hl=tr)** e **[Google](https://www.google.com/drive/) [Docs](https://www.google.com/drive/)** . Questi strumenti forniscono interazione tra più parti che potrebbe essere sincrona o asincrona. **[Remind](https://www.remind.com/)** - Strumento online per l'invio di messaggi di testo a studenti, genitori. **[Penzu](https://penzu.com/)**- uno strumento online per creare un giornale e scrivere online con una navigazione semplice, un layout pulito, e un alto livello di **sicurezza** 

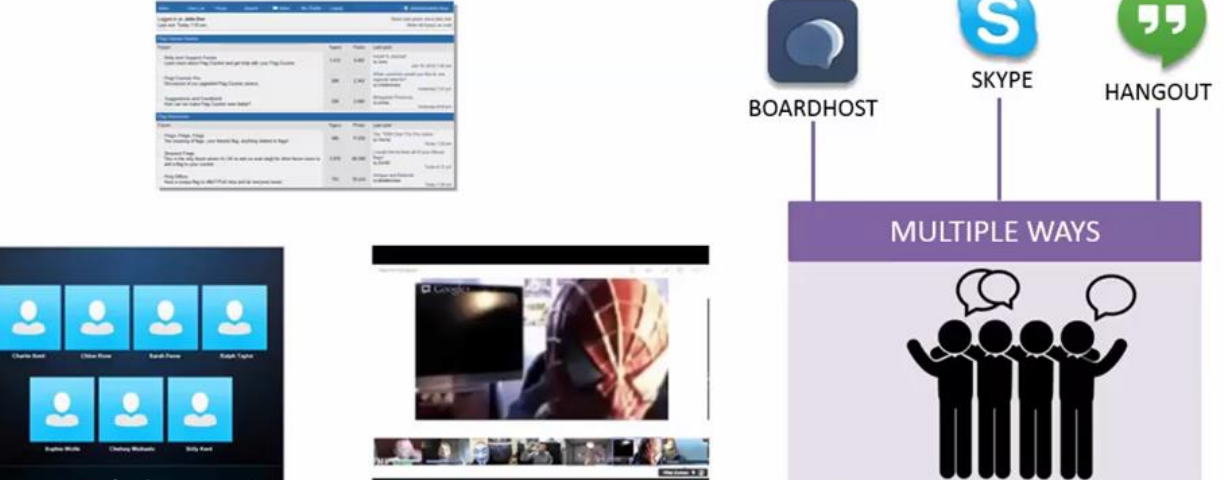

### **Modulo 2 - strumenti per la collaborazione**

La progettazione di piani di lavoro di gruppo, la creazione di calendari, la gestione di orari sono parti importanti della gestione di un progetto (**PROJECT MANAGEMENT**). Molti insegnanti usan[o](http://assignaday.4teachers.org/index.php) **[Assign-A-](http://assignaday.4teachers.org/index.php)[Day](http://assignaday.4teachers.org/index.php)** , un strumento del Web 2.0 per creare un calendario di classe che può essere condiviso con gli studenti e i loro genitori per tenerli informati su quello che è stato assegnato e le date di scadenza. Altri strumenti Web 2.0 come **[Doodle](http://doodle.com/tr/)** forniscono un modo semplice per impostare riunioni di gruppo in modo dinamico. **[Todoist](https://en.todoist.com/)** consente di gestire un'attività e collaborare. Questi sono esempi di strumenti Web 2.0 che possono aiutare a gestire il vostro progetto e semplificare il lavoro.

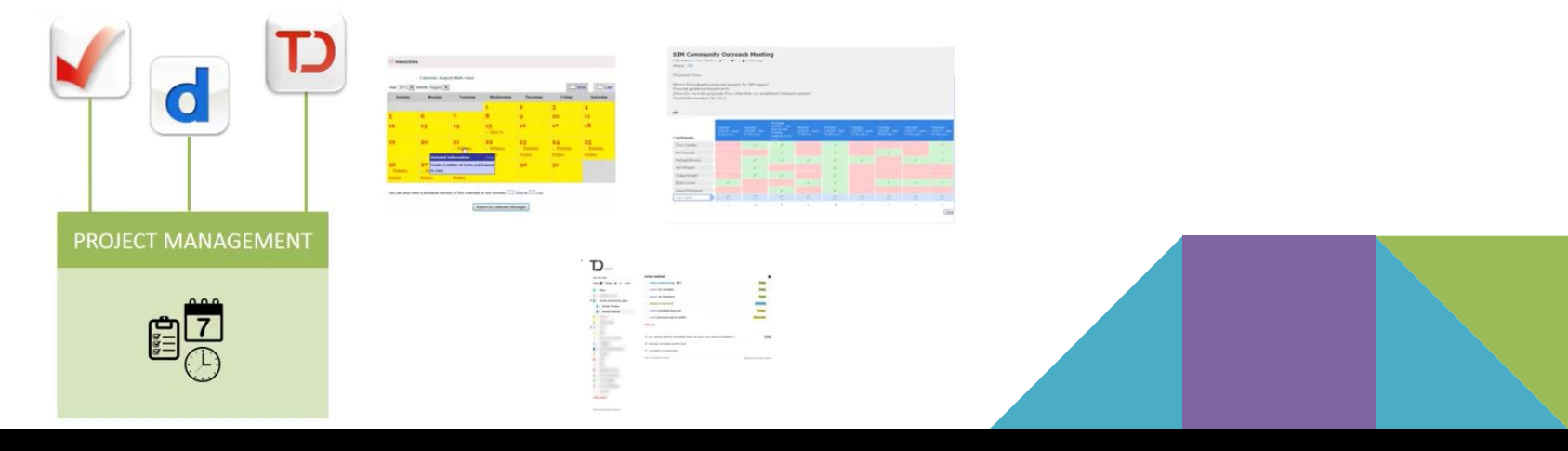

Collaborare significa anche discutere e mettere insieme nuove idee in una sessione di brainstorming. Ad esempio, gli insegnanti possono incoraggiare gli studenti a lavorare in gruppo utilizzando lo strumento Web 2.0 **[Concept](https://conceptboard.com/) [Board](https://conceptboard.com/)**. Altri strumenti come **[Google](https://www.google.com/drive/) [Drive](https://www.google.com/drive/)**, permettono l'editing collaborativo in tempo reale su documenti, presentazioni e fogli di calcolo. Strumenti Web 2.0 com[e](https://www.mindomo.com/) **[Mindomo](https://www.mindomo.com/)** consentono la creazione di mappe. Questi strumenti Web 2.0 si concentrano sulla co-creazione, collaborando per creare, modificare e sviluppare idee insieme.

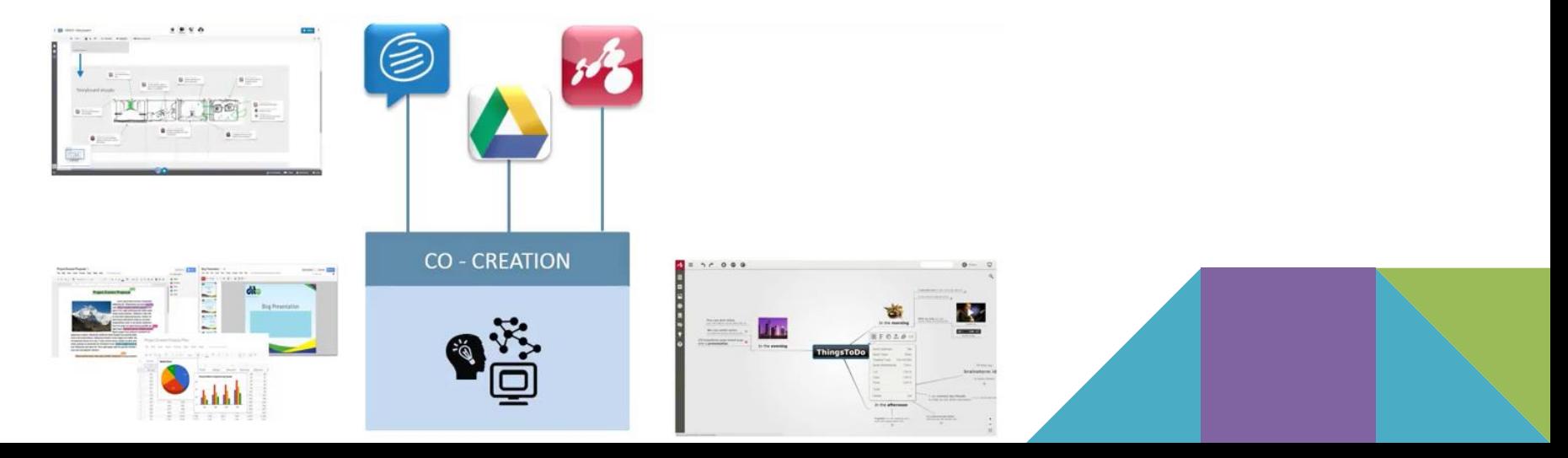

Un elemento critico nel lavoro collaborativo, per i membri del gruppo è quello di poter accedere allo spazio di archiviazione comune al fine di condividere nuove risorse e gestire i diversi contributi dei membri del gruppo. Ad esempio, un insegnante può chiedere agli studenti che lavorano su un progetto di gruppo di condividere i link alle varie risorse che hanno trovato sul web e utilizzare uno strumento di social bookmarking Web 2.0 chiamato **[Symbaloo](https://www.symbaloo.com/home/mix/13eOcLjSaI)**. In questo modo, gli studenti e l'insegnante sono tutti in grado di vedere e accedere al set finale delle risorse. Altri modi per condividere e gestire le risorse sono attraverso **[Dropbox](https://www.dropbox.com/) (**dove i vari tipi di file e contenuti multimediali possono essere memorizzati e condivisi con un gruppo di persone) o **[Wiki](http://www.wikidot.com/) [Dot](http://www.wikidot.com/)** [\(](http://www.wikidot.com/)consente agli utenti di creare vero e proprio spazio dove modificare testi e file multimediali).

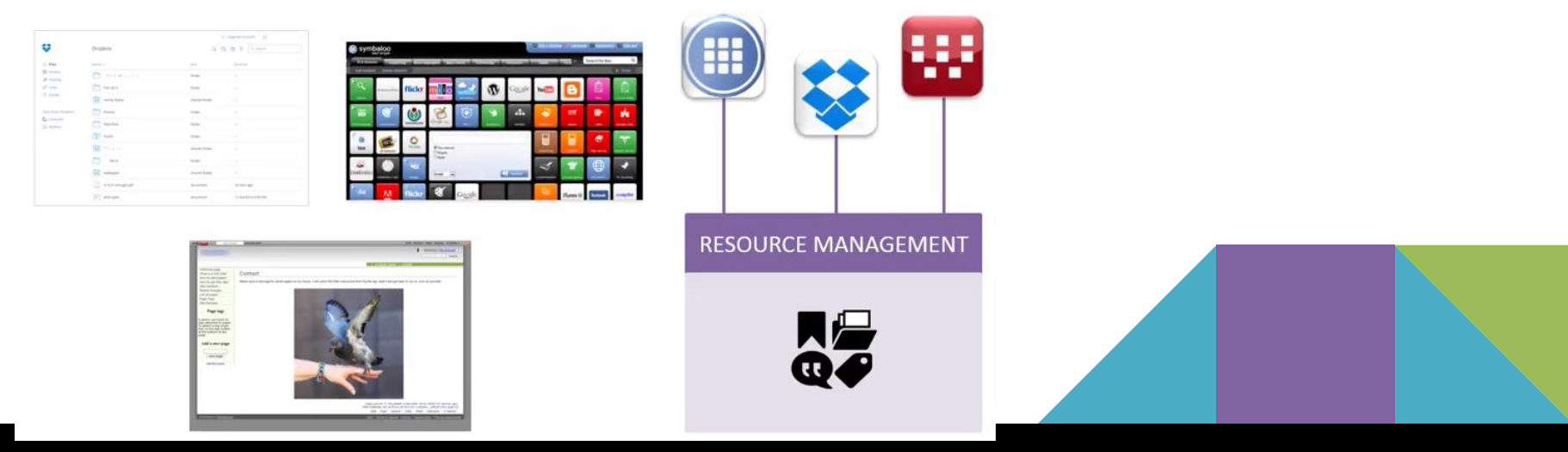

**[Google](https://www.google.com/drive/) [Drive](https://www.google.com/drive/)** è un grande servizio di storage online di Google, esso consente agli utenti di archiviare e organizzare i vari tipi di documenti e file multimediali e offre agli utenti molto spazio in un account gratuito. È inoltre possibile condividere i file e le cartelle come collegamenti. **[Microsoft](https://onedrive.live.com/) [Onedrive](https://onedrive.live.com/)** [è](https://onedrive.live.com/) un altro grande servizio di archiviazione online di Microsoft che consente agli utenti di archiviare e organizzare vari tipi di documenti e file multimediali con un account gratuito, è inoltre possibile condividere file e cartelle. **Creately** uno strumento online per disegnare diagrammi di flusso e diagrammi. MeetingWords - Uno strumento per l'editing in tempo reale testo collaborativo. **[Stormboard](https://stormboard.com/)** - uno strumento online per il brainstorming e la pianificazione.

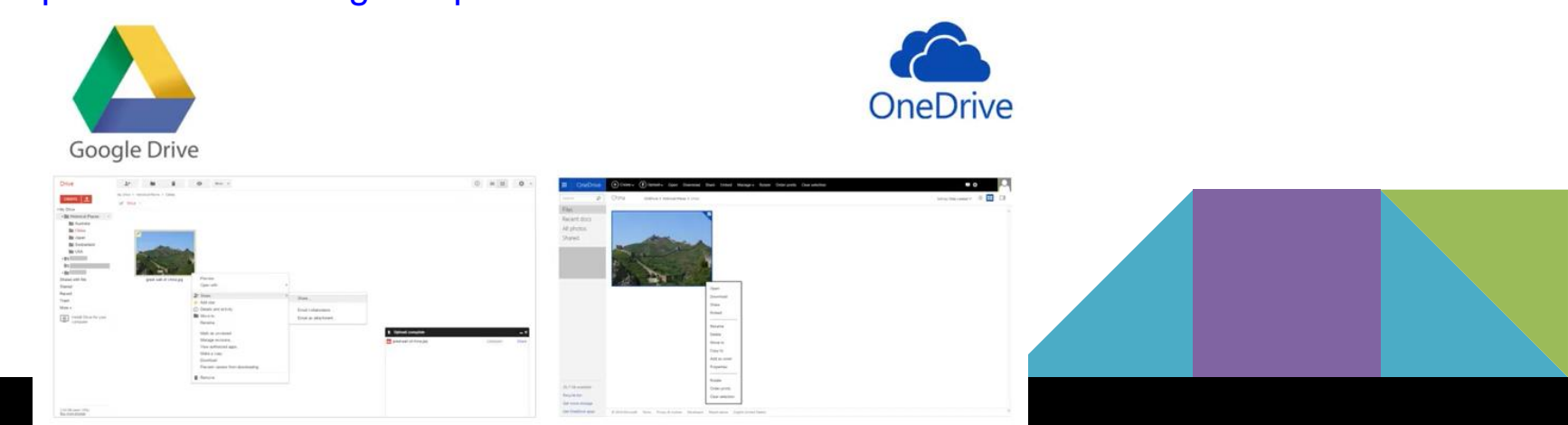

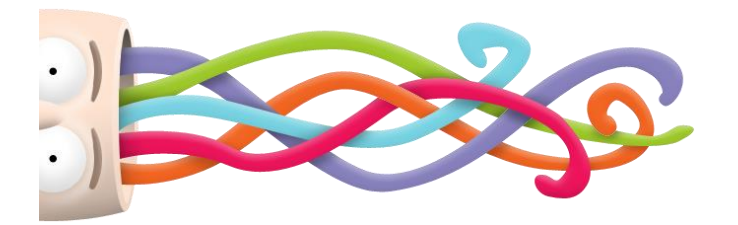

# **Modulo 3 - strumenti creativi**

Promuovere la creatività può avere effetti positivi a lungo termine, la creatività è una competenza importante del XXI ° secolo. Secondo i ricercatori le persone creative hanno maggiori probabilità di ottenere una promozione, essere soddisfatti del proprio lavoro, stare meglio in salute ed essere più resistenti.

La creazione di nuove idee e conoscere le tecniche per sviluppare un'idea sono merce preziosa nel mercato competitivo di oggi. Vi sono tre forme di attività creative quelle in cui si usano solo le parole, quelle con le immagini, e quelle che comprendono immagini, parole e

suoni.

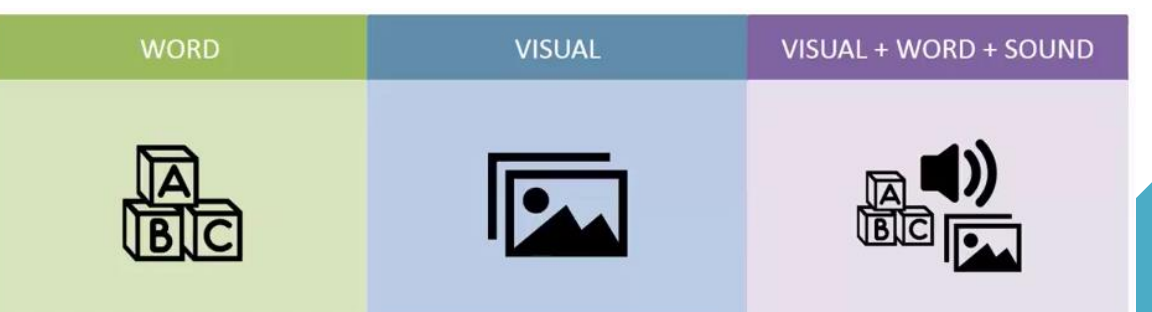

Per lavorare con le parole, un insegnante può utilizzare lo strumento Web 2.0, **[Visuwords](http://visuwords.com/)** , nella sua presentazione per mostrare la struttura e la storia di una parola e la sua relazione con altre parole. Uno strumento Web 2.0 come **[Wordle](http://www.wordle.net/)** crea nuvole di parole dal testo che si incolla in una casella di testo. **[Tagxedo](http://www.tagxedo.com/)** permette di creare immagini-forme cloud con parole.

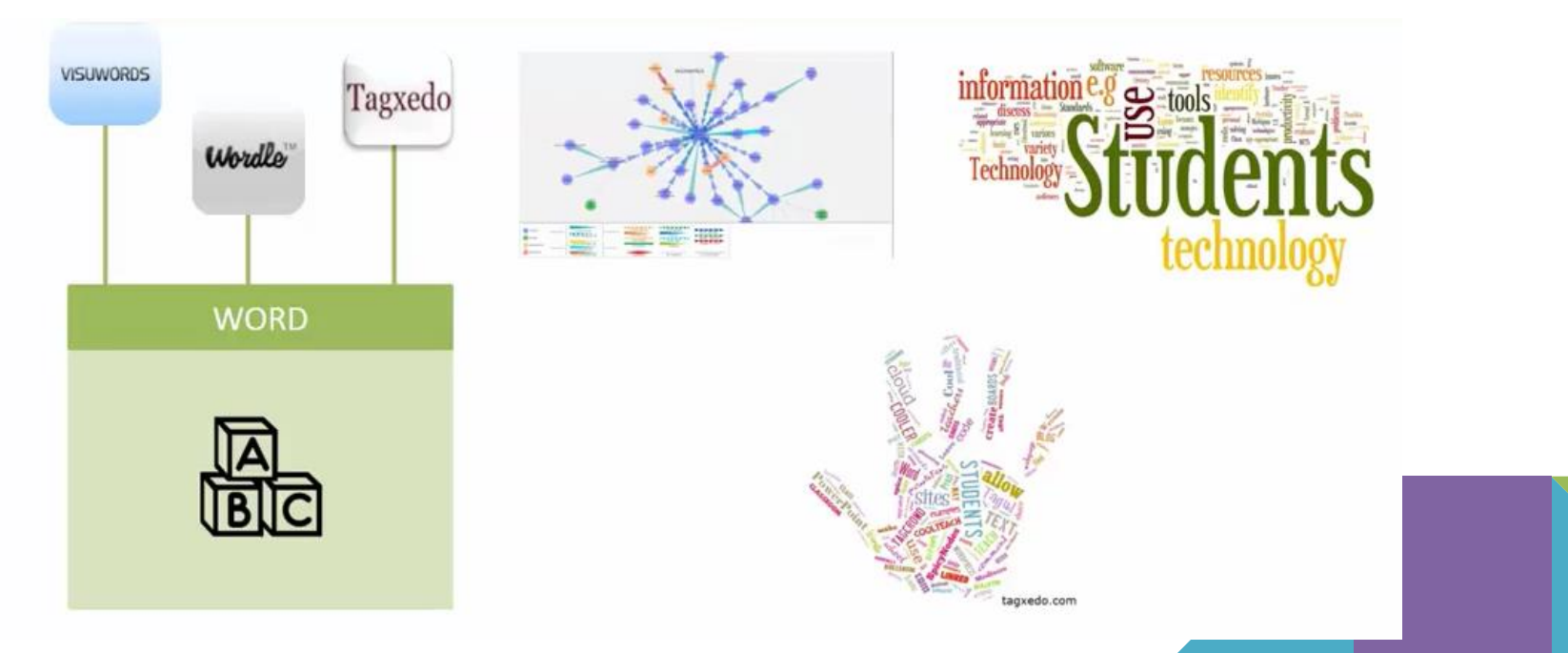

Molti dicono che una foto vale 1000 parole, lavorare con la grafica è un altro modo creativo per favorire l'apprendimento visivo. Con **[Bookr](http://www.pimpampum.net/bookr/)** gli studenti possono guardare immagini o dati, raccogliere le proprie immagini, e scrivere storie che collegano ogni immagine, e, infine, trasformare la storia in un libro. Altri strumenti Web 2.0 com[e](https://galactic.ink/sketchpad/) **[Sketchpad](https://galactic.ink/sketchpad/)** consentono agli utenti di creare i propri schizzi e disegni. Un altro strumento, **[Graffiti](http://www.graffiticreator.net/) [Creator](http://www.graffiticreator.net/)**, aiuta gli studenti a espandere la loro creatività utilizzando colori e caratteri che assomigliano a dei graffiti.

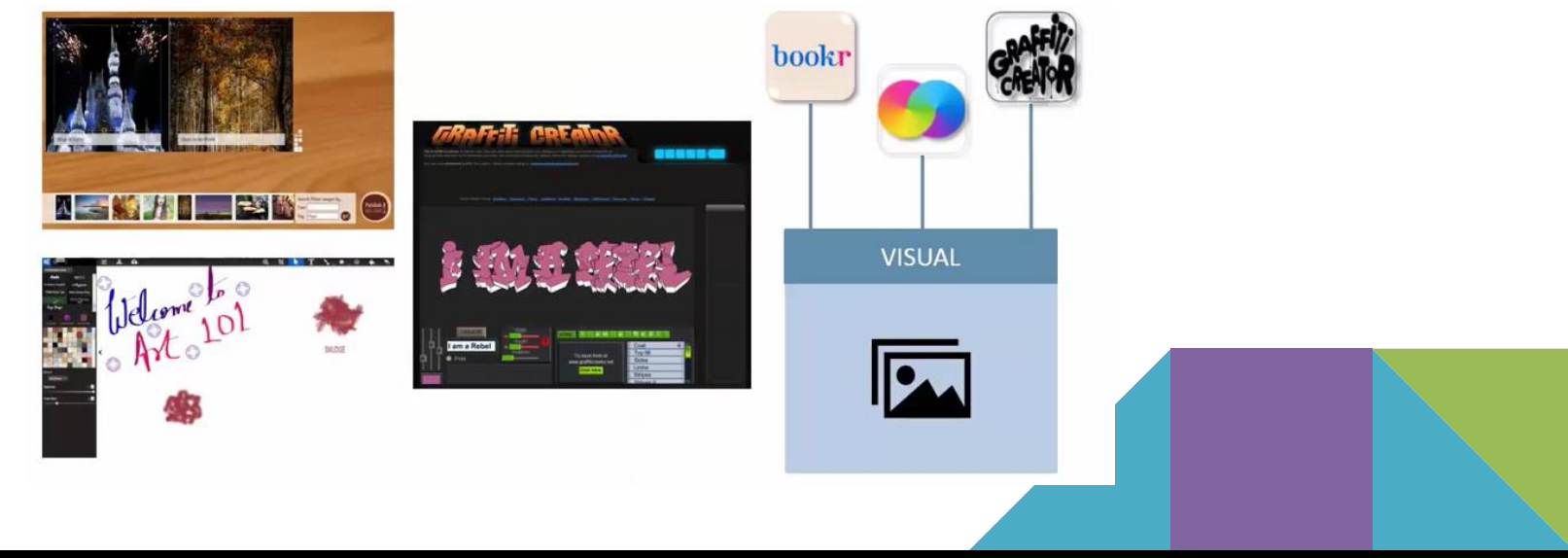

Si può lavorare combinando insieme in modo creativo parole, grafica e suono. Ad esempio, un insegnante può chiedere agli studenti di creare storie digitali utilizzando uno strumento chiamat[o](https://www.wevideo.com/) **[WeVideo](https://www.wevideo.com/)** . Gli studenti possono utilizzare le immagini, testi, video clip brevi, [altri](http://alice.pandorabots.com/) [strumenti](http://alice.pandorabots.com/) [Web](http://alice.pandorabots.com/) [2.0](http://alice.pandorabots.com/) [come](http://alice.pandorabots.com/) **[Alice](http://alice.pandorabots.com/)** [ti](http://alice.pandorabots.com/) [permettono](http://alice.pandorabots.com/) [di](http://alice.pandorabots.com/) [imparare](http://alice.pandorabots.com/) [a](http://alice.pandorabots.com/) programmare computer in un ambiente 3D. Con **[StoryJumper](https://www.storyjumper.com/)**, gli utenti possono creare storie che assomigliano a fumetti.

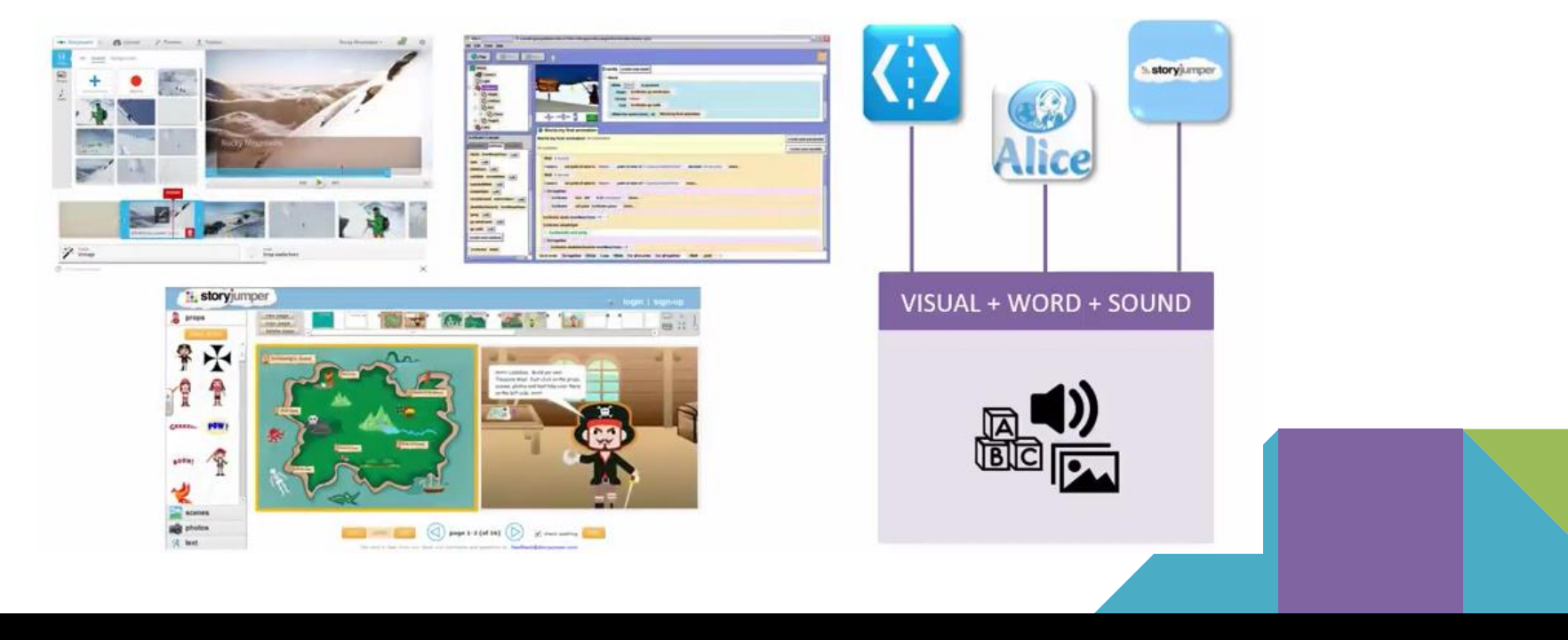

[L'Ora](https://code.org/learn) [del](https://code.org/learn) [Codice](https://code.org/learn) [v](https://code.org/learn)iene celebrata ogni anno al fine di interessare gli studenti e aiutarli a vedere il lato creativo della programmazione informatica. Se si vuole aiutare gli studenti a scrivere non solo i codici, ma capire ciò che ogni riga di codice indica e come tradurre quello che si può vedere e sentire, potrebbe essere necessario uno strumento specifico Web 2.0: [code.org](https://code.org/), vedi [Programma](https://www.programmailfuturo.it/) [il](https://www.programmailfuturo.it/) [futuro](https://www.programmailfuturo.it/) e <http://scuoladigitale.tim.it/>

# Hour of **c** o CODE D

**[Scratch](http://scratched.gse.harvard.edu/)** è uno strumento Web 2.0 che supporta la creazione di storie interattive e giochi, aiuta gli studenti a comprendere i concetti di base della programmazione che utilizzano blocchi di codice. É un modo divertente per vedere e sentire ciò che i codici sul lato destro dello schermo fanno eseguire agli oggetti e alle immagini poste sul lato sinistro dello schermo. **[Etoys](http://etoysillinois.org/)** è un altro grande web 2.0 strumento che insegna la programmazione attraverso un ricco ambiente multimediale. Come Scratch, favorisce lo sviluppo del pensiero computazionale e di quello creativo e divergente. **[edMondo](http://www.indire.it/progetto/didattica-immersiva/): didattica immersiva in un mondo virtuale 3D**

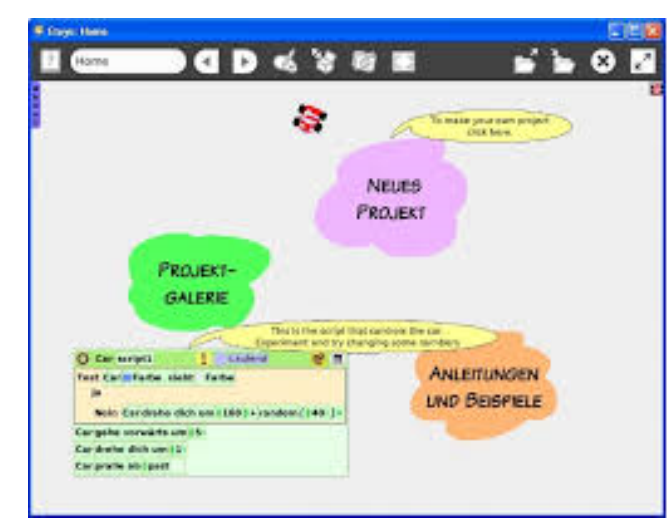

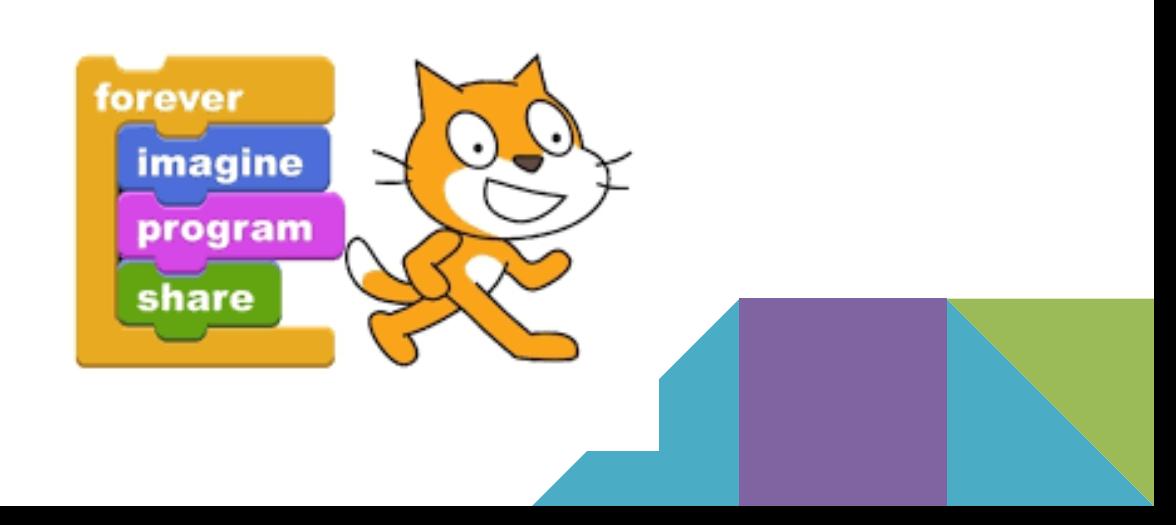

Flickr (<http://flickr.com> ) fornisce un grande archivio di foto condivise pubblicamente (e, più recentemente, i video) che le persone possono utilizzare o condividere con licenze Creative Commons specificati dai creatori. Instagram ( <http://instagram.com> ) facilita la condivisione di foto e video attraverso singoli messaggi. Altri siti di supportare la condivisione di immagini tramite repository aperto, per esempio Pics4Learning ( <http://www.pics4learning.com> ) fornisce archivi di immagini che possono essere utilizzati per l'istruzione, openclipart ( <http://openclipart.org> ) offre clipart, e Wikimedia Commons ( <http://commons.wikimedia.org> ) incorpora le immagini (e video) che possono essere riutilizzati sotto licenze creative Commons.

La creazione di immagini e siti di editing consentono agli utenti di creare individualmente e modificare le immagini che possono poi essere condivisi tramite URL. Per esempio BeFunky [\(Http://befunky.com](Http://befunky.com) ), Picjuice ( <http://picjuice.com> ), e Drpić ( <http://drpic.com> ) forniscono un semplice strumento online di fotoritocco con il ritaglio, il ridimensionamento, la miscelazione dei colori, direttamente attraverso un web-browser. Voxopop ( <http://voxopop.com> ) è un forum di discussione basato voce, che è particolarmente utile per i corsi di lingua. Soundation ( <http://soundation.com> ) offre agli utenti più sofisticati di registrazione audio e funzionalità di modifica tra cui la possibilità di mescolare le tracce audio diverse e combinarle con una libreria di effetti sonori.

Incredibox è un gioco musicale che consente di creare un mix molto facilmente attraverso la gestione di una banda di beatboxer. Apprezzato da insegnanti di musica, Incredibox è utilizzato anche nelle scuole per sviluppare il senso del ritmo nei bambini.

vai al **[Incredibox](http://www.incredibox.com/mobile/)**

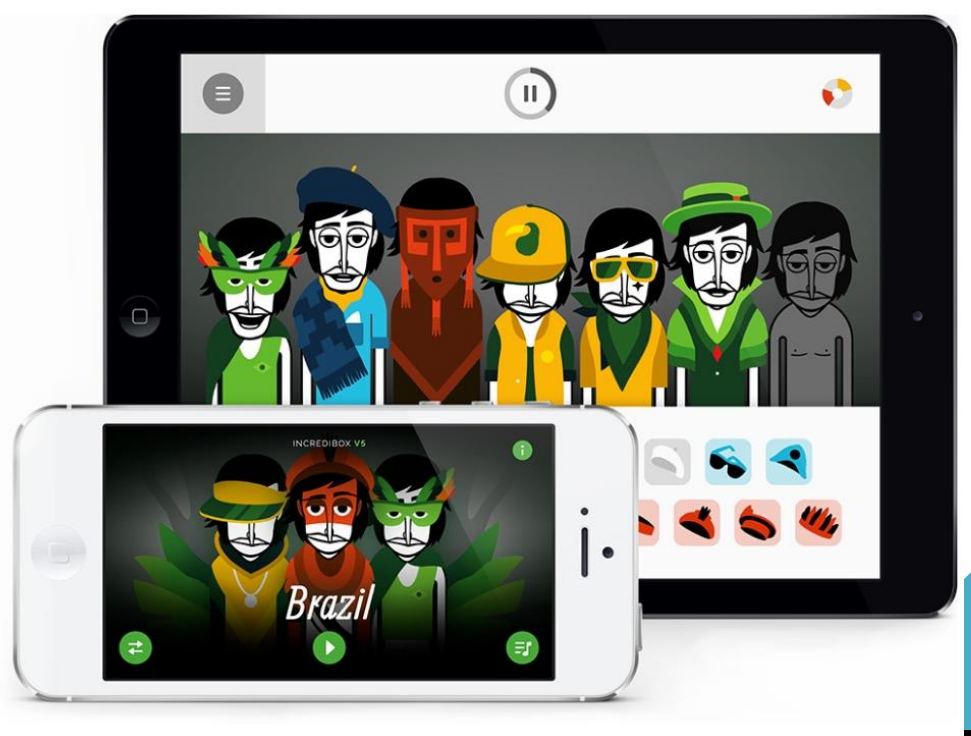

# [La Ricerca-Azione](http://archivio.istruzioneer.it/storage.aicod.it/ftp/usr2/5Metodologia.pdf)

### Termine coniato dal professor Curt Lewin indietro nel 1940

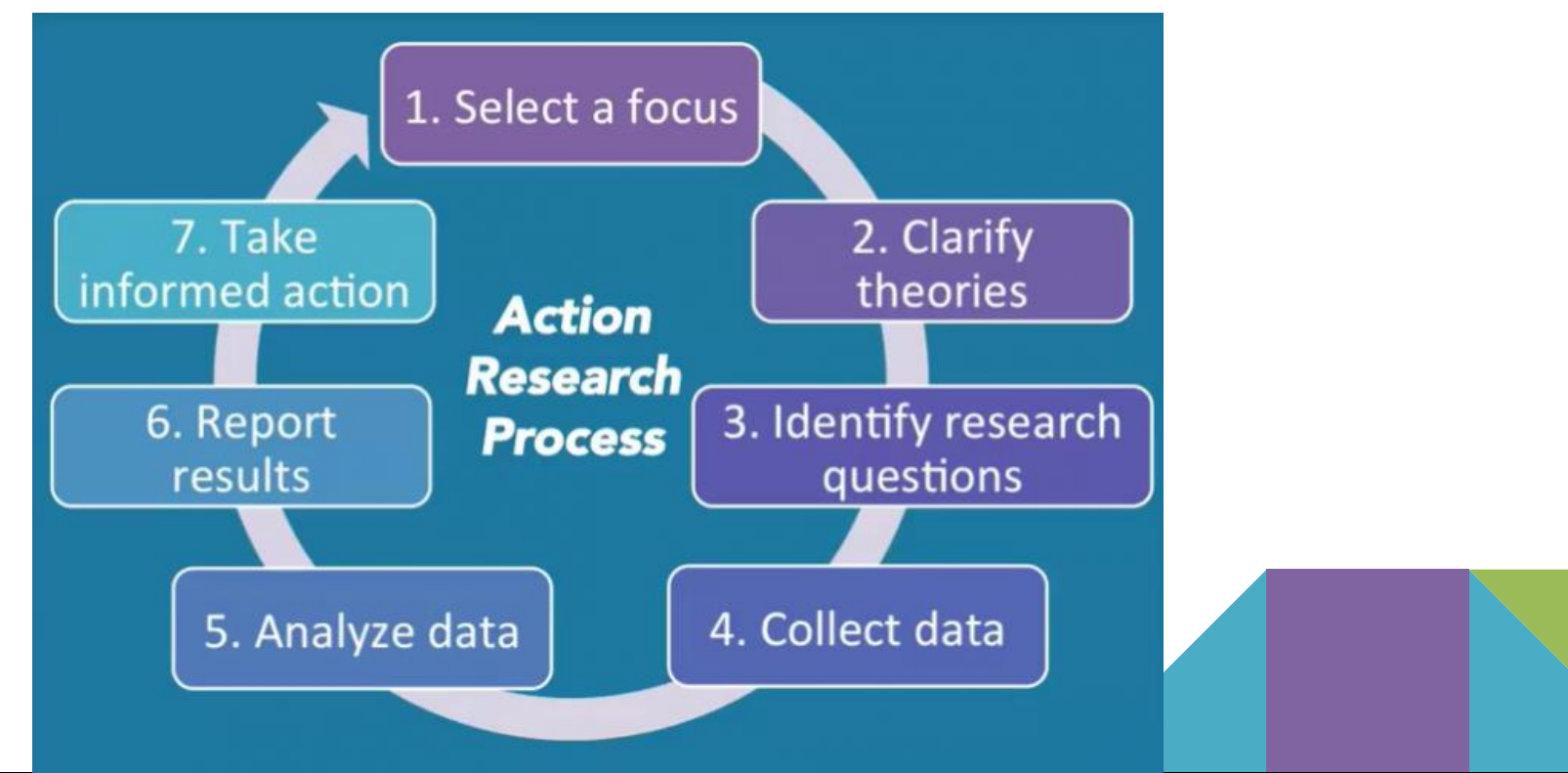

# [Pedagogia 2.0](http://www.cnos-scuola.it/sites/default/files/PedagogiaEraDigitale-ITD.pdf)

Participation Personalisation Learner choice . Communication . Collaboration . Learner Agency . Connectivity . Costomization . Self Regulation . Community Pedagogy . Management  $2.0$ 

Productivity . Learner Centered Content . Contribution to Knowledge . Generativity . Creativity and innovation

# http://scientix.eu **SCIENTIX**<br>The community for science education in Europe

**SCIENTIX** La comunita per l'insegnamento della scienza in Europa

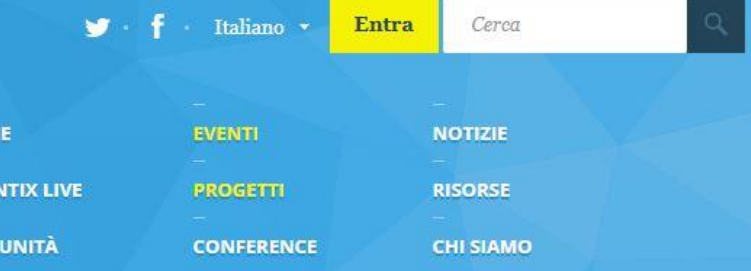

 $\bullet$  fie

Home > Progetti > C.O.DE.4ALL Pensiero computazionale e competenze digitali nell'istruzione europea per tutti

HON

**SCIE** 

COM

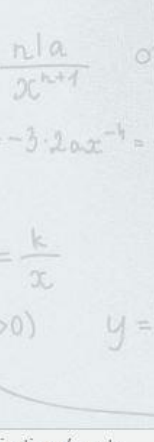

**C.O.DE.4ALL PENSIERO COMPUTAZIONALE E COMPETENZE DIGITALI NELL'ISTRUZIONE EUROPEA PER** TUTTI

**Nel tuo Paese Osservatorio Scientix Moodle Webinar di Scientix Scientix blog** 

Fateci sapere se siete a conoscenza di progetti europei o nazionali nell'ambito dell'istruzione

CITERA

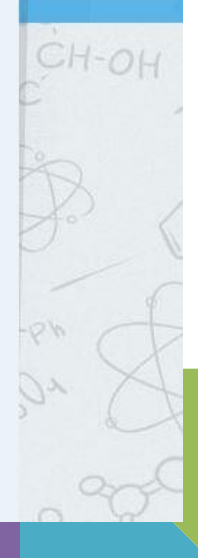

ientix.eu/events

Condividi questo progetto

## https://www.etwinning.net/it/pub/index.htm

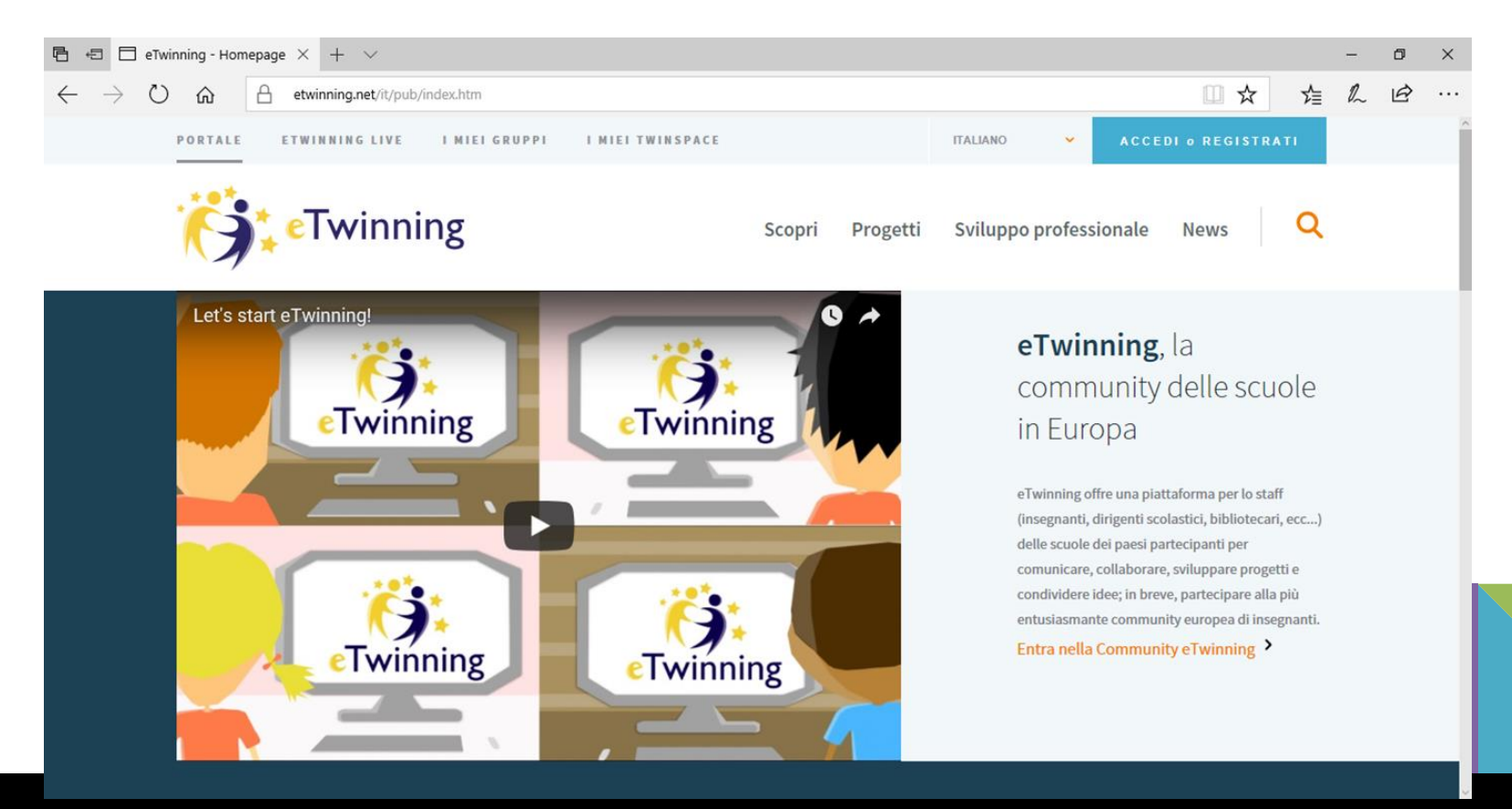

# Attività di laboratorio

- 1. è utilissimo avere un account gmail...
- 2. aggiungere una propria descrizione su <http://linoit.com/users/rosamarin/canvases/Scientix> e inserire un link, un'immagine, si può caricare un file relativo a: competenze digitali del XXI secolo, Ricerca-Azione, Pedagogia 2.0

Potete lavorare in gruppo (max 4 persone) e utilizzare una delle tante risorse in modo condiviso…. <www.genial.ly> un Google Document o <https://www.goconqr.com/>

- 4. aggiungere un commento al blog <https://rosamarincola.blogspot.it/>
- e in esso inserire le vostre considerazioni e il link del vostro lavoro

### **Approfondimenti in rete**

**[Il sito ministeriale del Piano Nazionale Scuola Digitale](http://www.istruzione.it/scuola_digitale/)**

**[Il documento ufficiale in formato Acrobat del PNSD 2015](http://www.istruzione.it/scuola_digitale/allegati/Materiali/pnsd-layout-30.10-WEB.pdf)**

**[Tutto il PNSD spiegato in 35 punti](http://ischool.startupitalia.eu/38902/education/piano-nazionale-scuola-digitale-35-punti/)**

**[Il PNSD "mappizzato"](https://www.mindomo.com/it/mindmap/pnsd-mappizzato-d458185f95ba4ae1959314a1a161dabc)**

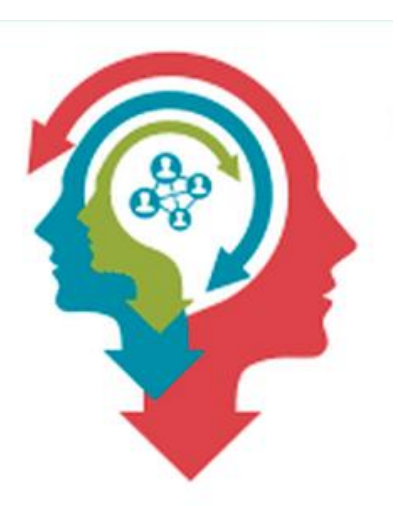

**[Video di presentazione del MIUR del Piano Nazionale Scuola Digitale](https://youtu.be/b6ECobSGbmo?t=21m37s)**

**[ICT tra Didattica e Amministrazione -](http://www.edscuola.eu/wordpress/wp-content/uploads/2015/08/ict_9b.pdf) [Trasparenza, dematerializzazione,](http://www.edscuola.eu/wordpress/wp-content/uploads/2015/08/ict_9b.pdf)** 

**[rendicontazione](http://www.edscuola.eu/wordpress/wp-content/uploads/2015/08/ict_9b.pdf) (EdScuola)**

**[Cambiare i paradigmi dell'educazione](https://www.youtube.com/watch?v=SVeNeN4MoNU&feature=youtu.be)**

**[La Scuola Digitale: LIM, Classi 2.0 ed Editoria Digitale](http://www.scuola-digitale.it/) (INDIRE)**

**[Scuola e tecnologie Didattiche](http://www.scoop.it/t/aulamagazine) (AulaMagazine)**

**[La didattica con le TIC](http://old.istruzione.lombardia.it/progetti/osp_mat/domiciliare_6.pdf) (USR Lombardia)**

**[TIC e processi di apprendimento](http://www.indire.it/eurydice/content/index.php?action=read_cnt&id_cnt=12473) (Eurydice)**

**[Strategia d'uso delle TIC nella didattica](http://luigi-nt.itd.cnr.it/HSH/CD HSH@Teacher/HSH@Teacher/Modulo 5/Unita 5.2/5_2_(stampa).pdf) (CNR)**

**[Lo stato disastroso delle TIC nella scuola italiana](http://www.edscuola.it/archivio/software/disastro_tic.htm) (EdScuola)**

**[Le TIC non sono solo un diversiovo o un gioco](http://www.oxydiane.net/politiche-scolastiche-politiques/curriculi-programmes-d/article/le-tic-non-sono-solo-un-diversivo)**

**[La competenza digitale](http://www.google.it/url?sa=t&rct=j&q=&esrc=s&frm=1&source=web&cd=7&cad=rja&uact=8&sqi=2&ved=0CDsQFjAG&url=http://www.provincia.bz.it/intendenza-scolastica/service/pubblicazioni.asp?somepubl_action%3D300%26somepubl_image_id%3D194697&ei=O3IAVfSDIuL4yQP8p4GIAg&usg=AFQjCNFYvUsNUbkSQ07mTnoRki0GMz3IgQ&bvm=bv.87611401,d.bGQ) (Provincia Bolzano)**

**[La scuola digitale è la vera rivoluzione](http://www.linkiesta.it/riforma-scuola-digitale-online)**

**[La scuola si cambia insieme agli alunni](http://www.wikiscuola.it/index.php?subid=1&option=com_acymailing&ctrl=url&urlid=71&mailid=29)**

**[Didattica digitale elementare](http://www.wikiscuola.it/index.php?subid=1&option=com_acymailing&ctrl=url&urlid=46&mailid=27)**

**[La tecnologia in classe educa lo studente ad un utilizzo critico e non solo ludico](http://www.wikiscuola.it/index.php?subid=1&option=com_acymailing&ctrl=url&urlid=49&mailid=27)**

**[Dalle nuove tecnologie non possiamo più prescindere](http://www.wikiscuola.it/index.php?subid=1&option=com_acymailing&ctrl=url&urlid=108&mailid=37)**

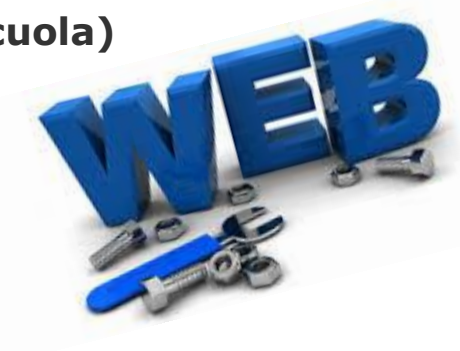

**[Cambiare la forma mentis](http://www.wikiscuola.it/index.php?subid=1&option=com_acymailing&ctrl=url&urlid=83&mailid=31)**

**[Raccolta di strumenti, risorse, piattaforme per l'apprendimento e la scuola digitale,](http://list.ly/list/Gv2-risorse-per-linsegnamento-digitale)** 

**[destinate a insegnanti e studenti](http://list.ly/list/Gv2-risorse-per-linsegnamento-digitale)**

**[Didattica e tecnologia](http://www.orizzontescuola.it/news/didattica-e-tecnologia-tablet-utile-linclusione-dei-dsa-ma-ancora-troppo-pochi-nelle-scuole)**

**[Quando l'informatica incontra la didattica](http://bes-dsa.it/2014/10/23/quando-linformatica-incontra-la-didattica/)**

**[Scuola 2.0: lezioni capovolte, docenti sempre online e LIM](http://www.wikiscuola.it/index.php?subid=1&option=com_acymailing&ctrl=url&urlid=30&mailid=26)**

**[Il digitale a supporto dei BES e DSA](http://www.slideshare.net/marcoiannacone/il-digitale-a-supporto-di-bes-e-dsa)**

**[Cooperative Learning: un metodo per migliorare la preparazione e l'acquisizione di](http://ospitiweb.indire.it/adi/CoopLearn/cooplear.htm)** 

**[abilità cognitive negli studenti](http://ospitiweb.indire.it/adi/CoopLearn/cooplear.htm) (Associazione Docenti italiani)**

**[L'apprendimento cooperativo come metodologia complessiva di gestione della](http://www.edscuola.it/archivio/comprensivi/cooperative_learning.htm)** 

**[classe \(](http://www.edscuola.it/archivio/comprensivi/cooperative_learning.htm)EdScuola)**

**[La Flipped Classroom: presentazioni, notizie, esperienze, ricerche, software e](http://www.lezionecapovolta.it/)  [risorse](http://www.lezionecapovolta.it/)**

**[Istruzione a costo zero con i MOOC, corsi aperti a tutti](http://www.wikiscuola.it/index.php?subid=35&option=com_acymailing&ctrl=url&urlid=22&mailid=25)**

**[L'insegnante 2.0](http://www.wikiscuola.it/index.php?subid=1&option=com_acymailing&ctrl=url&urlid=32&mailid=26)**

**[Learning Designer](http://www.wikiscuola.it/index.php?subid=1&option=com_acymailing&ctrl=url&urlid=81&mailid=29) [–](http://www.wikiscuola.it/index.php?subid=1&option=com_acymailing&ctrl=url&urlid=81&mailid=29) Per progettare bene le attività didatti** 

**Il social learning con la piattaforma per la didattica Edmoq** 

**[Il concetto di Copyleft](http://www.wikiscuola.it/index.php?subid=1&option=com_acymailing&ctrl=url&urlid=37&mailid=26)**

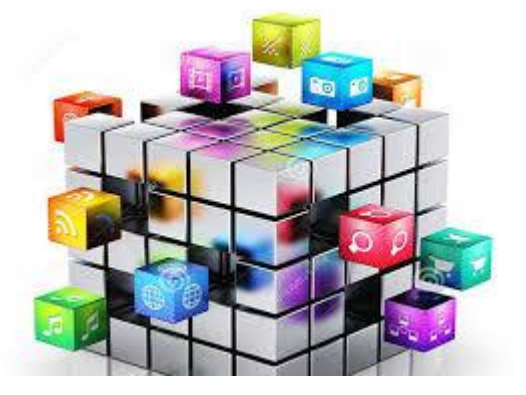

**[Alexandria: self-publishing e marketplace per la scuola italiana](http://www.wikiscuola.it/index.php?subid=1&option=com_acymailing&ctrl=url&urlid=92&mailid=31)**

**[Risorse didattiche open a scuola](http://www.wikiscuola.it/index.php?subid=1&option=com_acymailing&ctrl=url&urlid=69&mailid=29)**

**[Le licenze Creative Commons](http://www.wikiscuola.it/index.php?subid=1&option=com_acymailing&ctrl=url&urlid=110&mailid=37)**

**[Open content: OER, OEP. Quali scenari per l'educazione?](http://www.fupress.net/index.php/formare/issue/view/1057)**

**[Produzione e condivisione di risorse didattiche digitali](http://bricks.maieutiche.economia.unitn.it/?page_id=5032)**

**[Geografia OpenBook](http://www.wikiscuola.it/index.php?subid=1&option=com_acymailing&ctrl=url&urlid=45&mailid=27)**

**[World Library of Science](http://www.wikiscuola.it/index.php?subid=1&option=com_acymailing&ctrl=url&urlid=70&mailid=29)**

**[Le 100 migliori applicazioni per l'educazione 2015](http://www.c4lpt.co.uk/blog/2015/09/21/here-are-the-top-100-tools-for-learning-2015/)**

**[The 30 Best Educational Apps For iPad In 2014](http://www.wikiscuola.it/index.php?subid=1&option=com_acymailing&ctrl=url&urlid=80&mailid=29)**

**[Le sette migliori app da usare in classe](http://www.wikiscuola.it/index.php?subid=1&option=com_acymailing&ctrl=url&urlid=53&mailid=27)**

**[YouTube Resources For Education](http://www.wikiscuola.it/index.php?subid=1&option=com_acymailing&ctrl=url&urlid=85&mailid=31)**

**[50 siti ed app per creare storie digitali](http://www.wikiscuola.it/index.php?subid=1&option=com_acymailing&ctrl=url&urlid=100&mailid=36)**

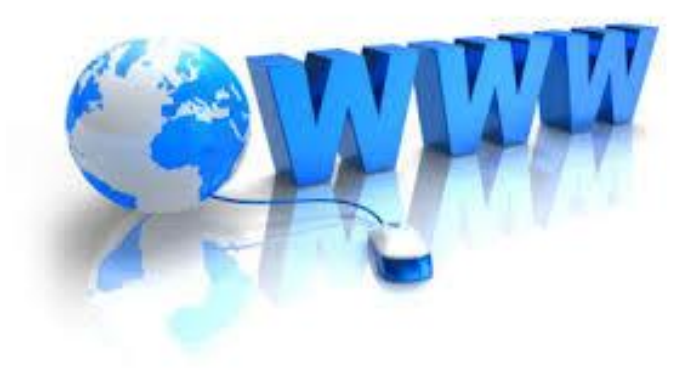

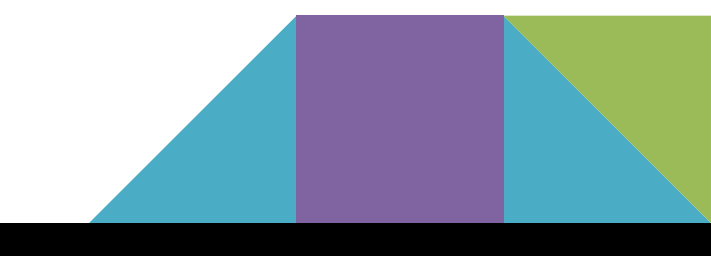

[l metodo Montessori diventa interattivo dalle "favole" alle app e al design tecnologico](http://www.wikiscuola.it/index.php?subid=1&option=com_acymailing&ctrl=url&urlid=58&mailid=28)

[I](http://www.wikiscuola.it/index.php?subid=1&option=com_acymailing&ctrl=url&urlid=90&mailid=31)**[n classe, oltre alla matematica, si studiano anche i social network](http://www.wikiscuola.it/index.php?subid=1&option=com_acymailing&ctrl=url&urlid=90&mailid=31)**

**[Sicurezza online e uso critico delle tecnologie digitali](http://www.wikiscuola.it/index.php?subid=35&option=com_acymailing&ctrl=url&urlid=20&mailid=25)**

**[Niente allarmismi sui nostri giovani connessi](http://www.wikiscuola.it/index.php?subid=1&option=com_acymailing&ctrl=url&urlid=99&mailid=36)**

**[L'innovazione a favore dell'accessibilità](http://www.wikiscuola.it/index.php?subid=1&option=com_acymailing&ctrl=url&urlid=105&mailid=37)**

**Piattaforme per la formazione continua:**

[eTwinning](https://www.etwinning.net/it/pub/index.htm) [http://www.scientix.eu/home](https://www.etwinning.net/it/pub/index.htm) **[Coursera](https://www.coursera.org/)** 

Molte università offrono corsi MOOC gratuiti ad esempio il politecnico di Milano

<https://www.pok.polimi.it/> e quella di Urbino <https://platform.europeanmoocs.eu/>

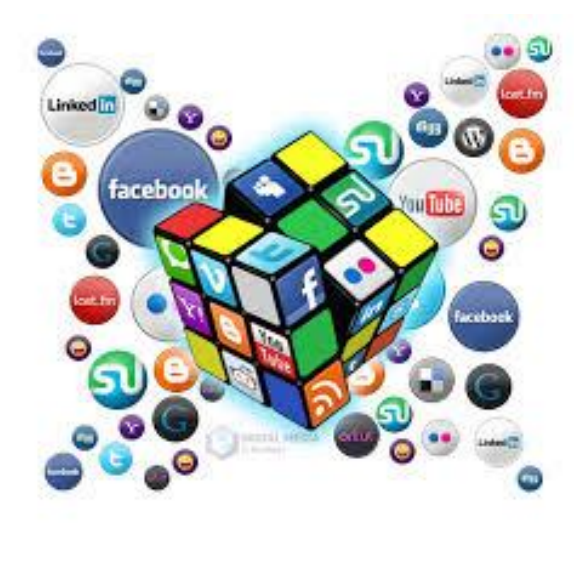

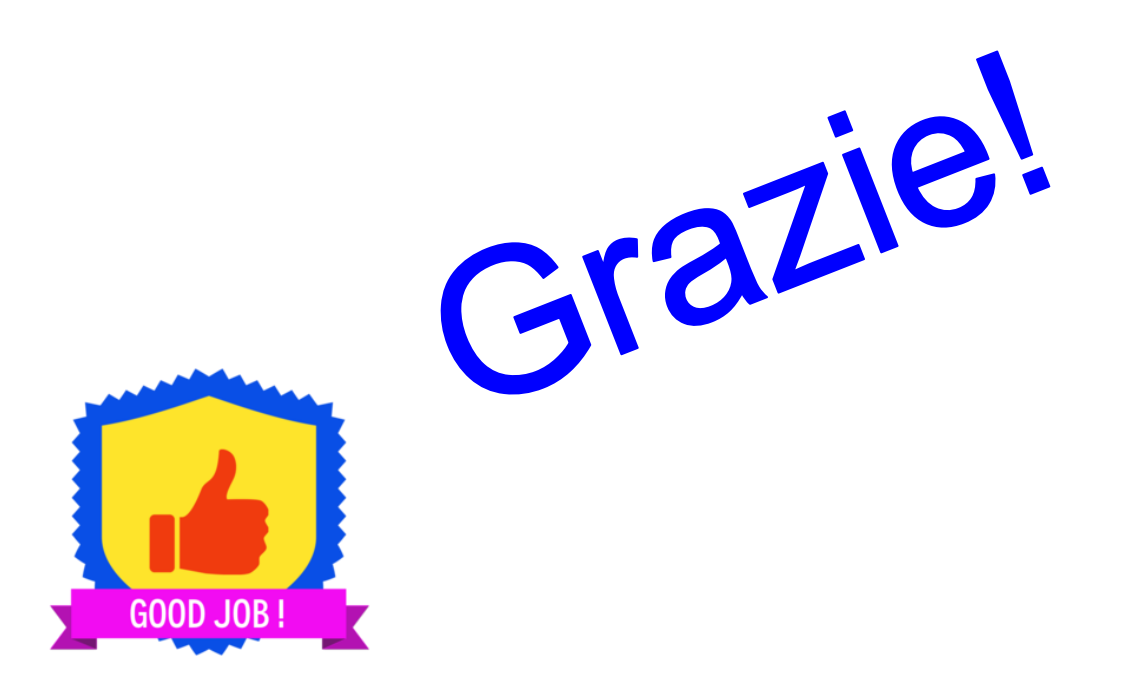

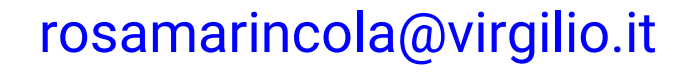

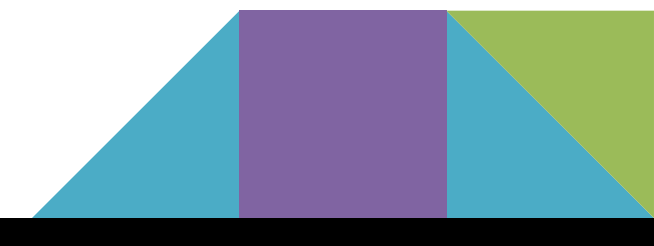